## **Class with subproperty**

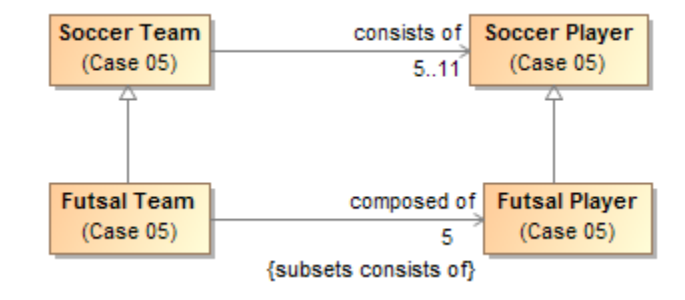

A class with subproperty.

Ontology(<http://nomagic.com/ontology/example-case/case-05> Declaration( Class(:FutsalPlayer) ) Declaration( Class(:FutsalTeam)  $\lambda$ Declaration( Class(:SoccerPlayer) ) Declaration( Class(:SoccerTeam) ) Declaration( ObjectProperty(:composedOf) ) Declaration( ObjectProperty(:consistsOf)  $\lambda$ AnnotationAssertion(rdfs:label :FutsalPlayer "Futsal Player"@en) SubClassOf(:FutsalPlayer :SoccerPlayer) AnnotationAssertion(rdfs:label :FutsalTeam "Futsal Team"@en) SubClassOf(:FutsalTeam :SoccerTeam) SubClassOf( :FutsalTeam ObjectIntersectionOf( ObjectMaxCardinality(5 :composedOf :FutsalPlayer) ObjectMinCardinality(5 :composedOf :FutsalPlayer)  $\lambda$ ) AnnotationAssertion(rdfs:label :SoccerPlayer "Soccer Player"@en) AnnotationAssertion(rdfs:label :SoccerTeam "Soccer Team"@en) SubClassOf( :SoccerTeam ObjectIntersectionOf( ObjectMaxCardinality(11 :consistsOf :SoccerPlayer) ObjectMinCardinality(5 :consistsOf :SoccerPlayer) ) ) AnnotationAssertion(rdfs:label :composedOf "composed of"@en) SubObjectPropertyOf(:composedOf :consistsOf) ObjectPropertyDomain(:composedOf :FutsalTeam) ObjectPropertyRange(:composedOf :FutsalPlayer) AnnotationAssertion(rdfs:label :consistsOf "consists of"@en) ObjectPropertyDomain(:consistsOf :SoccerTeam) ObjectPropertyRange(:consistsOf :SoccerPlayer)  $\lambda$ 

## **Related page**

[UML to Equivalent OWL in OWL Functional Syntax](https://docs.nomagic.com/display/CCMP2024x/UML+to+Equivalent+OWL+in+OWL+Functional+Syntax)